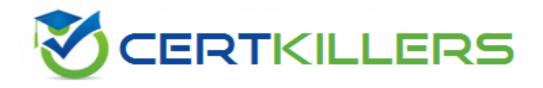

# SAP

**C\_TS4C\_2022** 

SAP Certified Application Associate - SAP S/4HANA Cloud (public) Implementation with SAP Activate

**QUESTION & ANSWERS** 

#### Question: 1

What is the correct order of activities for the SAP Central Business Configuration tasks?

- A. 1. Set up Org Structure2. Specify Primary Finance Settings (Group Currency, Fiscal year variant)3. Request Quality System4. Milestone: Complete Explore Phase
- B. 1. Set up Org Structure2. Request Quality System3. Specify Primary Finance Settings (Group Currency, Fiscal year variant)4. Milestone: Complete Explore Phase
- C. 1. Specify Primary Finance Settings (Group Currency, Fiscal year variant)2. Set up Org Structure3. Request Quality System4. Milestone: Complete Explore Phase
- D. 1. Request Quality System2. Specify Primary Finance Settings (Group Currency, Fiscal year variant)3. Set up Org Structure4. Milestone: Complete Explore Phase

**Answer: D** 

# **Explanation/Reference:**

See S4C01e Realize/Configure SAP S/4HANA Cloud with SAP Central Business Configuration/Explore Phase Tasks

# Question: 2

Which of these solutions allows you to have a capital expenditure based pricing model?

- A. SAP Analytics Cloud
- B. SAP S/4HANA, essentials edition
- C. SAP Concur
- D. SAP HANA Enterprise Cloud
- E. SAP Fieldglass

Answer: D

#### **Explanation/Reference:**

SAP HANA Enterprise Cloud allows you to bring your own licensed SAP applications. Contrary to that the other solutions are subscription based. See S4C01e Discover/Introducing SAP S/4HANA Cloud, essentials edition/Cloud Computing

#### **Ouestion: 3**

What process step is available in the Manage Your Test Process app?

A. Regression

B. Integration C. End-2-End D. Custom E. Smoke F. Post-upgrade Answer: D **Explanation/Reference:** There are two types of process steps: - Standard - Custom See S4C01e Realize/Testing Business Processes/Test Process Management

#### Question: 4

A communication scenario bundles inbound and outbound communication design-time artifacts and is the basis of communication between systems.

Which of these need to be created in order to use a communication scenario?

Note: There are 3 correct answers to this question.

- A. Communication API
- B. Communication system
- C. Communication platform
- D. Communication interface
- E. Communication user
- F. Communication arrangement

Answer: B,E,F

# **Explanation/Reference:**

See S4C01e Realize/Setting Up Integrations/Communication Scenarios in SAP S/4HANA Cloud

#### **Question: 5**

Which of these do NOT lead to an error when a test is executed? Note: There are 2 correct answers to this question.

- A. Missing the authorization to launch and work with business applications.
- B. Missing a maintained test user.
- C. Missing the business role SAP\_BR\_TEST\_AUTOMATION
- D. Missing the business role SAP\_BR\_ADMIN\_BPC\_EXPERT
- E. Missing the DEFAULT test user.

Answer: C,D

# **Explanation/Reference:**

That was a mean question;). The roles are called SAP\_BR\_ADMIN\_TEST\_AUTOMATION and SAP\_BR\_BPC\_EXPERT. See S4C01e Realize/Testing Business Processes/Test Plan Management.

#### Question: 6

In which app can you record and add actions to include them in your automated testing?

- A. Test Execution Engine
- B. Analyze Automated Test Results
- C. Test Your Processes
- D. Manage Your Test Processes

Answer: D

#### **Explanation/Reference:**

See S4C01e Realize/Testing Business Processes/Test Process Management

#### **Question: 7**

What provides end-to-end-capabilities, tools, and processes to enable application developers to easily create SAP S/4HANA Cloud extensions?

- A. Node.JS
- B. SAP Cloud SDK
- C. SAPGraph
- D. SAP Cloud Platform CLI